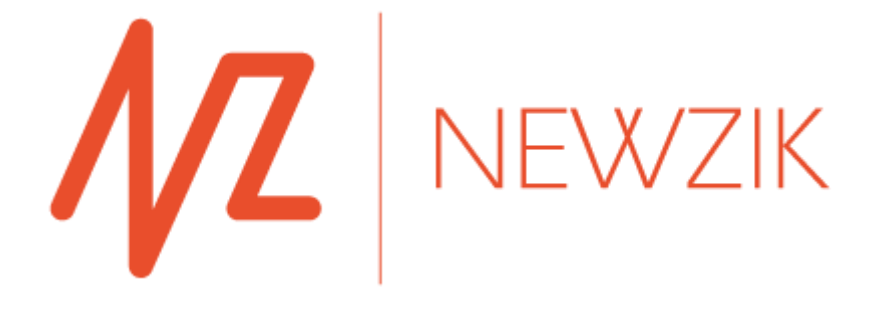

PRIVACY POLICY

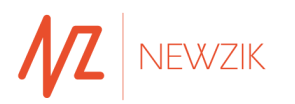

#### NEWZIK USER PRIVACY POLICY

While operating the NEWZIK platform, SYNCSING ("we") processes personal data belonging to its users ("You"). Our commitment to protect your personal data is one of the cornerstones of our business, and this Privacy Policy will help you understand how SYNCSING processes your Data and protects your rights during your use of NEWZIK.

SYNCSING undertakes to comply with the EU General Data Protection Regulation 2016/679 of April 27, 2016 ("GDPR"), and French Law No. 78-17 of January 6, 1978, on Information Technology, Data Files and Civil Liberties (the "Information Technology and Civil Liberties" law), hereinafter collectively referred to as "the Data Protection Regulation".

SYNSCING may amend this Privacy Policy. We therefore encourage you to consult our Privacy Policy regularly for changes.

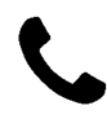

#### **How to contact us**

If you have any questions regarding your Data, please contact us by clicking on "**Contact us**" or by:

Mail : SYNCSING, 7 avenue Ingres 75016 Paris, France

E-mail : [contact@newzik.com](mailto:contact@newzik.com)

Phone: 01 53 43 13 13

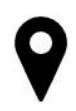

# **Why we collect your Data**

SYNSCING uses your Data for the following purposes:

- To grant you access to the NEWZIK platform and to provide you with the products and services that you requested, including any updates and information on NEWZIK and its services;
- To process and manage your purchases and subscriptions;
- To analyze your usage of our services in order to improve your experience of the NEWZIK platform and other products and services provided by NEWZIK;
- To host your data and to protect and ensure NEWZIK's smooth operation;
- To make your rights effective and enforce ours in court

The processing of your Data by SYNCSING is necessary: (i) to provide users with our services, in accordance with our general terms and conditions of use ("GTC"), (ii) to keep users informed, to protect NEWZIK, and to analyze the Data in order to improve NEWZIK, in accordance with SYNCSING's legitimate interest, and (iii) to comply with SYNCSING's legal obligation.

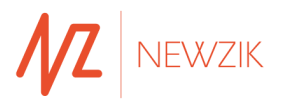

# **What personal data does SYNCSING collect and process**

SYNSCING only processes Data that is strictly necessary for its purposes: Data that you share with us when you create a NEWZIK account, use the platform, or when you contact us, which includes your personal data, contact information, e-mail address, NEWZIK user data, geographic data.

You undertake to ensure, where necessary, that your personal data remains up to date.

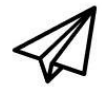

#### **When we communicate**

Throughout the course of our relationship, we may send you information in electronic form. You can opt out from receiving further communications by clicking the Unsubscribe link in the email.

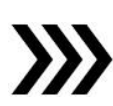

# **Transferring your Data**

SYNCSING processes your Data confidentially and for its own purposes. Your data may be shared with music Publishers, in accordance with our GTC. We shall not transfer your Data to unauthorized third parties. Under certain circumstances, as provided by the law, your Data may be transferred to third parties that are legally entitled to access it on specific request: judicial authority, administrative authority, etc. We may also share your Data with third parties if such action is necessary to protect and/or defend our rights.

Furthermore, we shall not transfer your Data outside of the European Union.

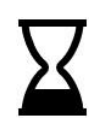

# **Data retention**

SYNCSING keeps your Data for the duration of our contractual relationship. The Data shall be archived for a period of up to 5 years following the deletion of your NEWZIK account, unless a longer retention period is authorized or imposed under a legal, contractual, fiscal or social obligation, or to defend our interests.

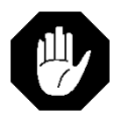

# **Your personal Data rights**

The Data Protection Regulation, specifically articles 15 to 22 of the GDPR, grants you the following rights in relation to your personal data.

You may exercise these rights by e-mail at [contact@newzik.com](mailto:contact@newzik.com) (including proof of identity). Any request that is considered to be abusive in accordance with applicable laws and regulation shall be rejected.

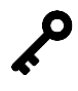

**Access your**  The right to be informed of and request access to your Data.

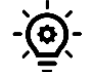

**Right to information**

**Data**

The right to be informed of the way we process your Data (recipients, purpose, types of data, etc.).

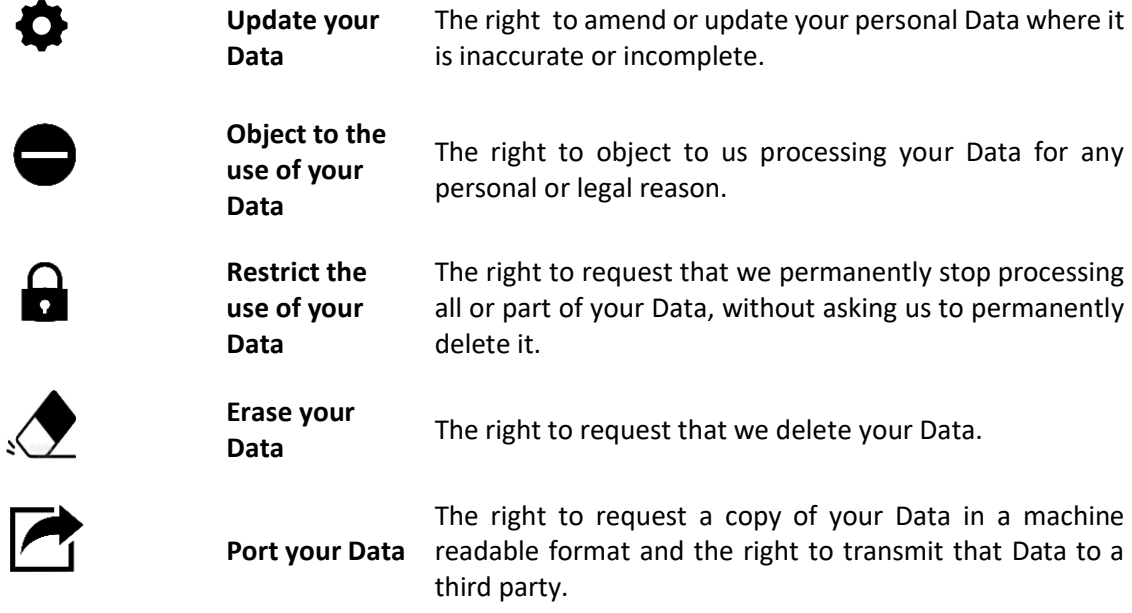

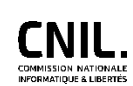

# **Contact the CNIL**

If you have any questions about the processing of your Data, you can contact us by e-mail at [contact@newzik.com.](mailto:contact@newzik.com) If you do not receive a satisfactory answer, you can contact the French data protection authority (CNIL), located 3 Place de Fontenoy - TSA 80715, 75334 PARIS CEDEX 07.

#### SPECIFIC INFORMATION RELATING TO COOKIES

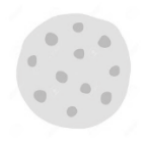

#### **What is a cookie?**

A cookie is a text file which may be stored on a user's device while using a web browser. A cookie allows its issuer to recognize a user's device each time this device is used to access digital content containing cookies from that same issuer, and will remain valid until its set expiry date.

#### **How long does a cookie last?**

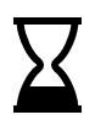

In any event, cookies stored on your web browser with your agreement are deleted 13 months from the date of storage .

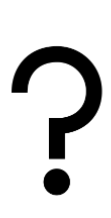

**Why do we place cookies on your computer?** 

We place the following cookies on your computer:

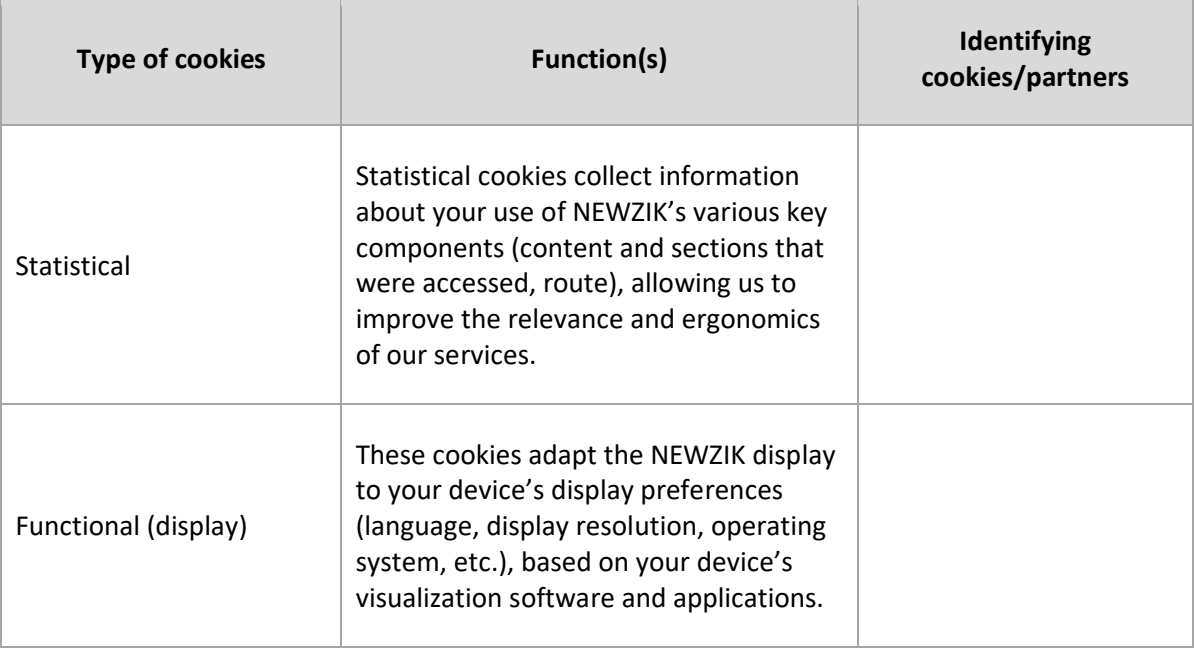

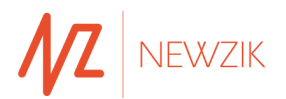

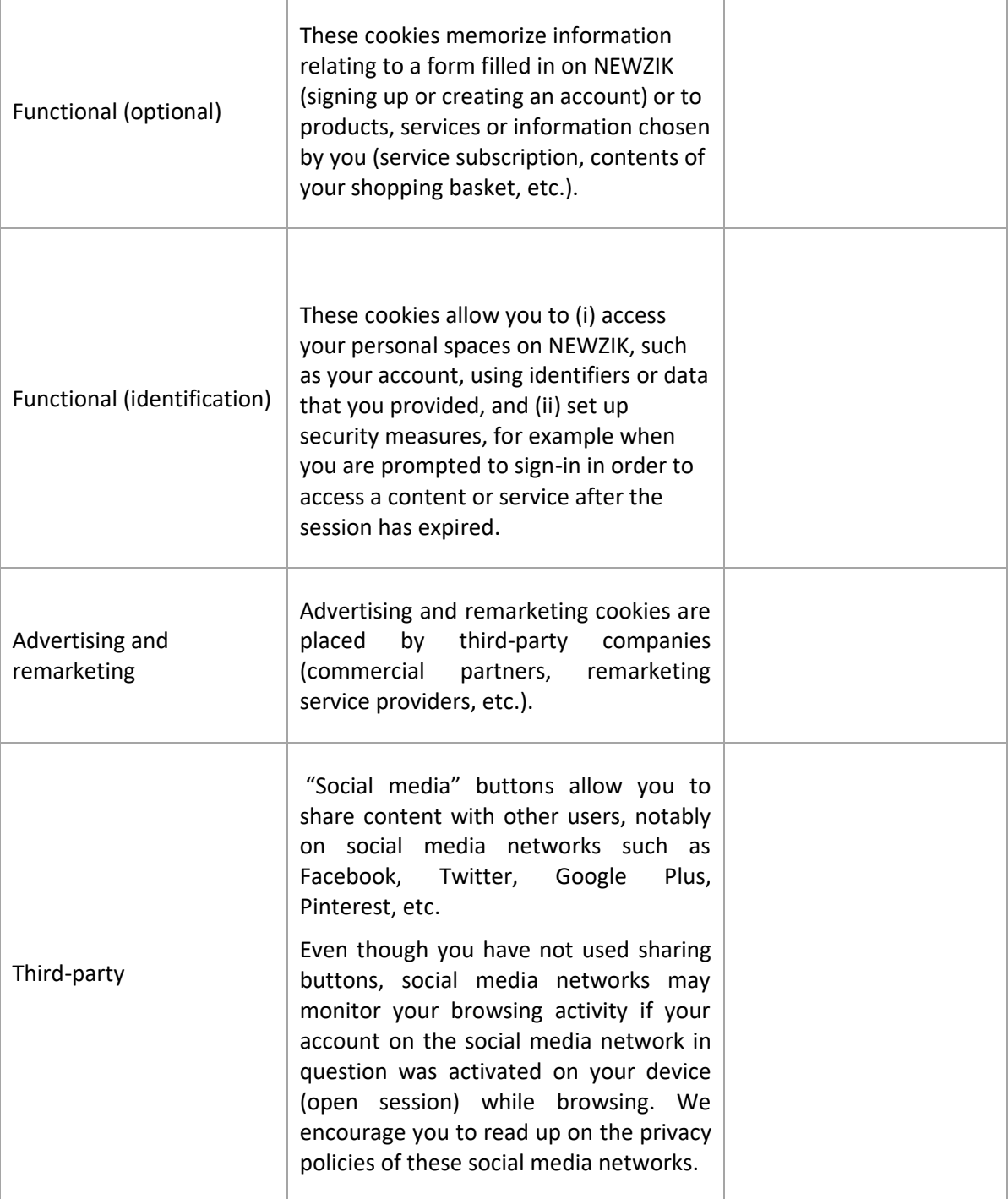

#### **Manage your cookies**

You may at any time configure your browser to block all or some of the cookies that are stored on your device.

Warning: changing your cookie settings may affect your browsing experience on the NEWZIK platform and your access to certain services which require the use of

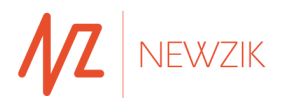

cookies. We shall not be held liable for any deterioration of our services, and the consequences thereof, resulting from an inability to save or consult cookies that you may have blocked or deleted and that are necessary for their proper functioning.

#### **Here is relevant information relating to the most commonly used web browsers:**

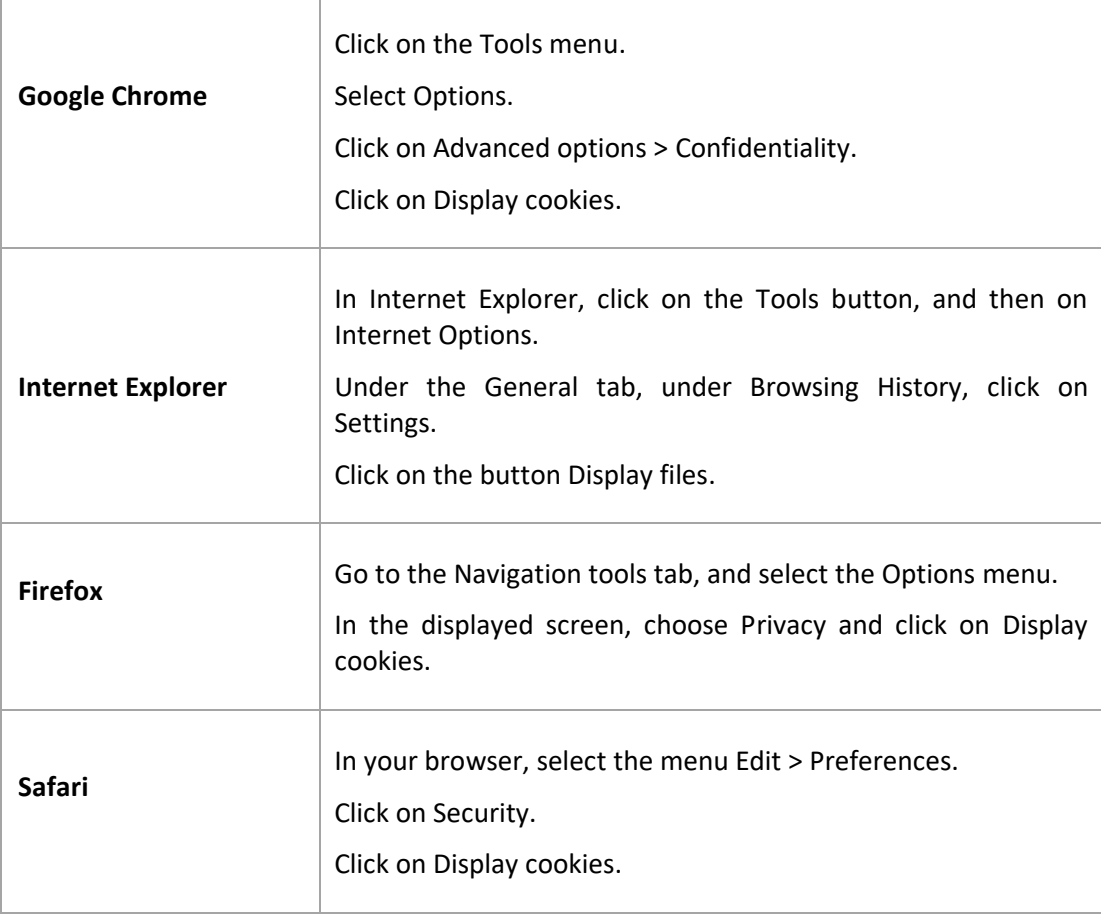

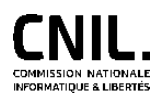

For more information about cookies, you can consult the CNIL's website: <https://www.cnil.fr/fr/site-web-cookies-et-autres-traceurs>